# **IBM System z Technology Summit**

**Administering and Optimizing Your DB2 9 & DB2 10 for z/OS Environment with Tools**

Henry Yim (yimhenry@us.ibm.com)April 12, 2011

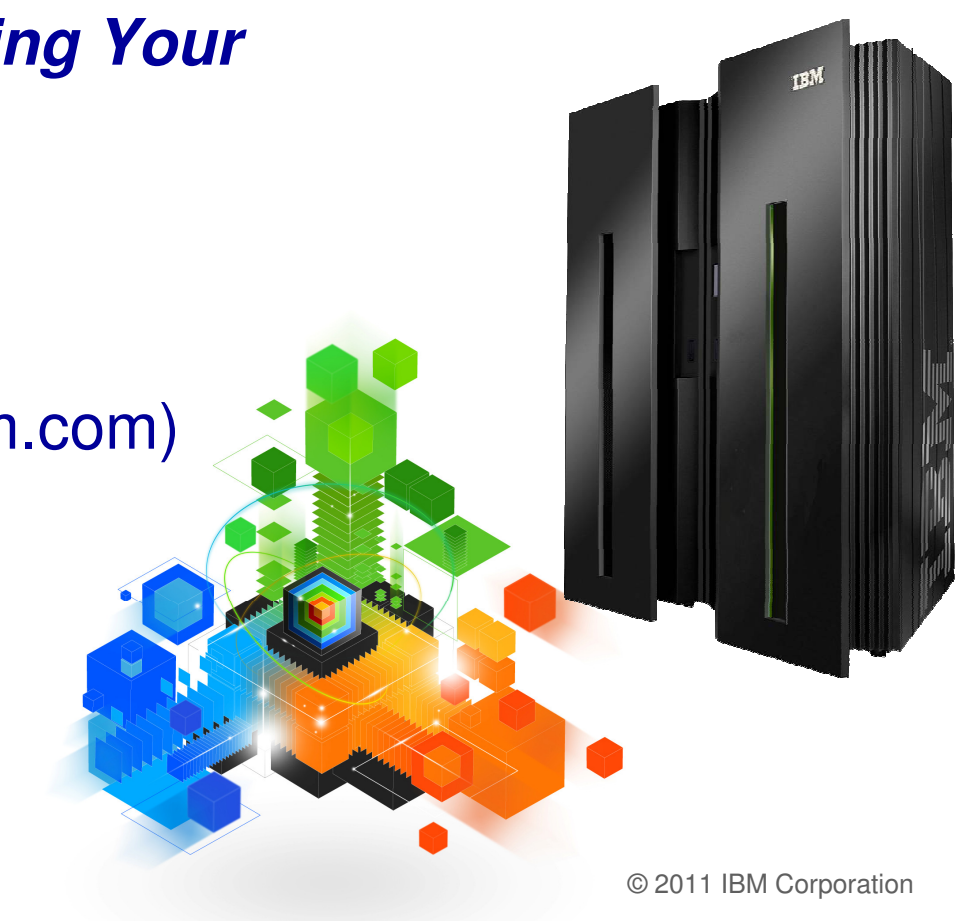

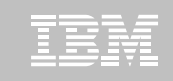

# **IBM DB2 Tools: Are you ready for DB2 10?**

- Exploit DB2 10 performance savings out-of-the-box
- **Optimize Performance Across Multi-Platform Applications**
- **Lower CPU costs while reducing batch windows**
- **Higher data availability through simplified recovery operations**

**DB2 Utilities Suite 10** drives down costs with autonomics, page sampling and further offloads processing to zIIPs and FlashCopy. Developed in conjunction with DB2 10 to provide maximum data integrity and exploit all new functions out of the box.

**DB2 Administration Tool/Object Compare 10.1** extends the value of DB2 10 with new capabilities that allow DBAs to quickly exploit DB2 10 features like schema evolution. Reduces the overhead of many routine tasks.

**DB2 Sort 1.1** lowers the cost of DB2 Utility sort processing by exploiting advanced features of System z and z/OS while optimizing overall system efficiency. Significantly reduces batch windows.

**Tivoli OMEGAMON XE for DB2 Performance Expert 5.1**extends its insight into distributed workloads and offers a robust infrastructure to support DB2 10 subsystem consolidation, with lower monitoring overhead. The recommended performance monitor of DB2 10!

> **QMF 10** delivers built-in visualizations and reports that dramatically extend the value to end users. A new metadata layer simplifies the process to understand and create reports.

**DB2 High Performance Unload 4.1** reduces the cost of extracting DB2 10 data with support for TCP/IP Pipes and the new internal format as well as a newnative XML data unload capability.

dentis and the second companion of the companion of the

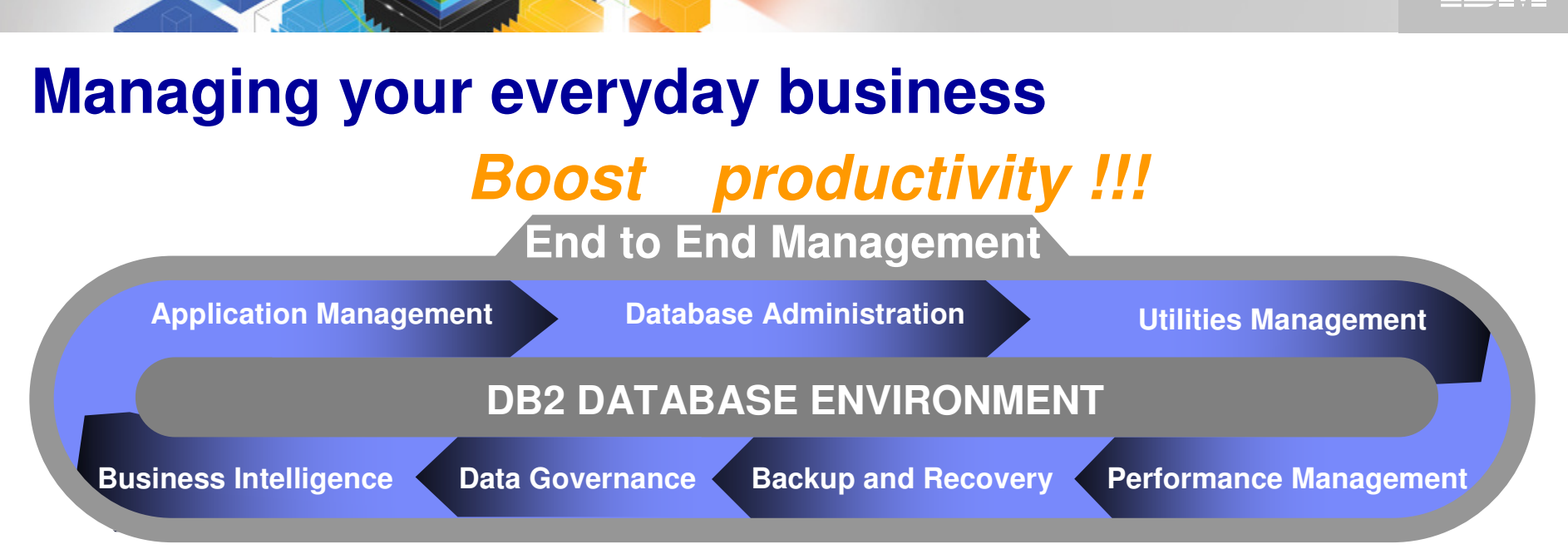

#### **Empower People !!!**

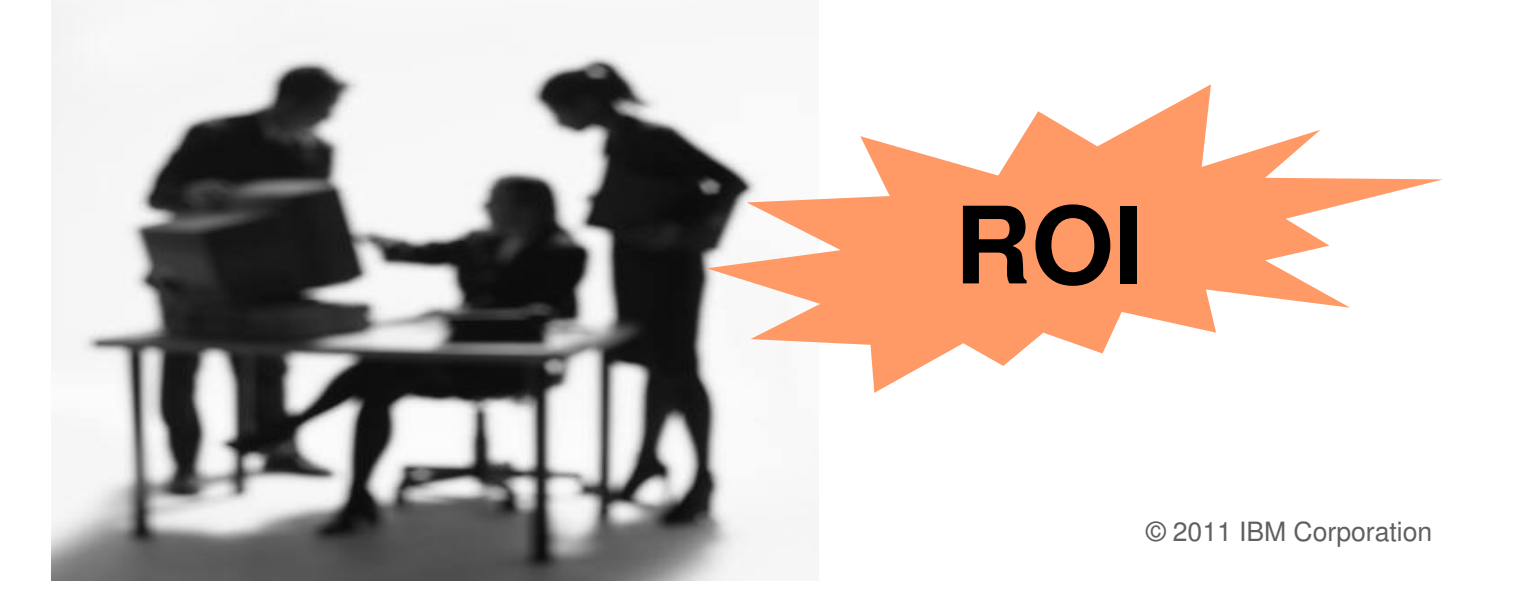

TRR

#### **Roadmap to Exploit DB2 10 for z/OS**  Accelerate your ability to leverage compelling DB2 10 features

## **Administer DB2 Performance Savings**

Optimize Dynamic Infrastructure Performance

Drive DB2 Efficiency and Productivity

Recover DB2 Advanced Technology

Accelerate Time to Value

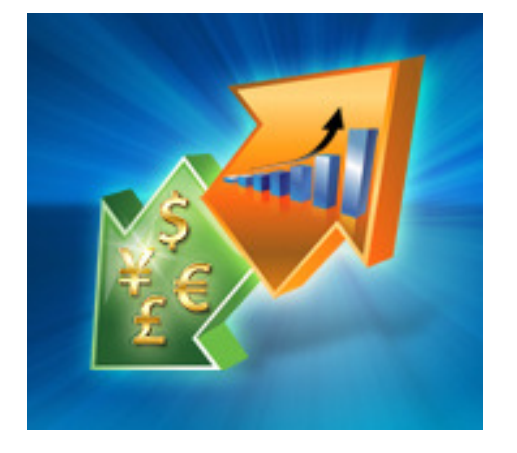

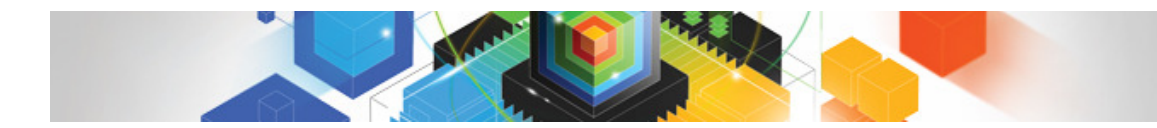

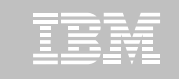

It is very important for my DB2 tools to support the new DB2 10 features since I plan to upgrade to DB2 10 in the near future and take advantage of the new features.

# **True**

## False

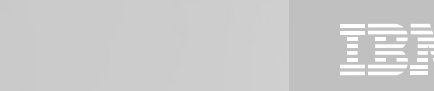

It is very important for my DB2 tools to support the new DB2 10 features since I plan to upgrade to DB2 10 in the near future and take advantage of the new features.

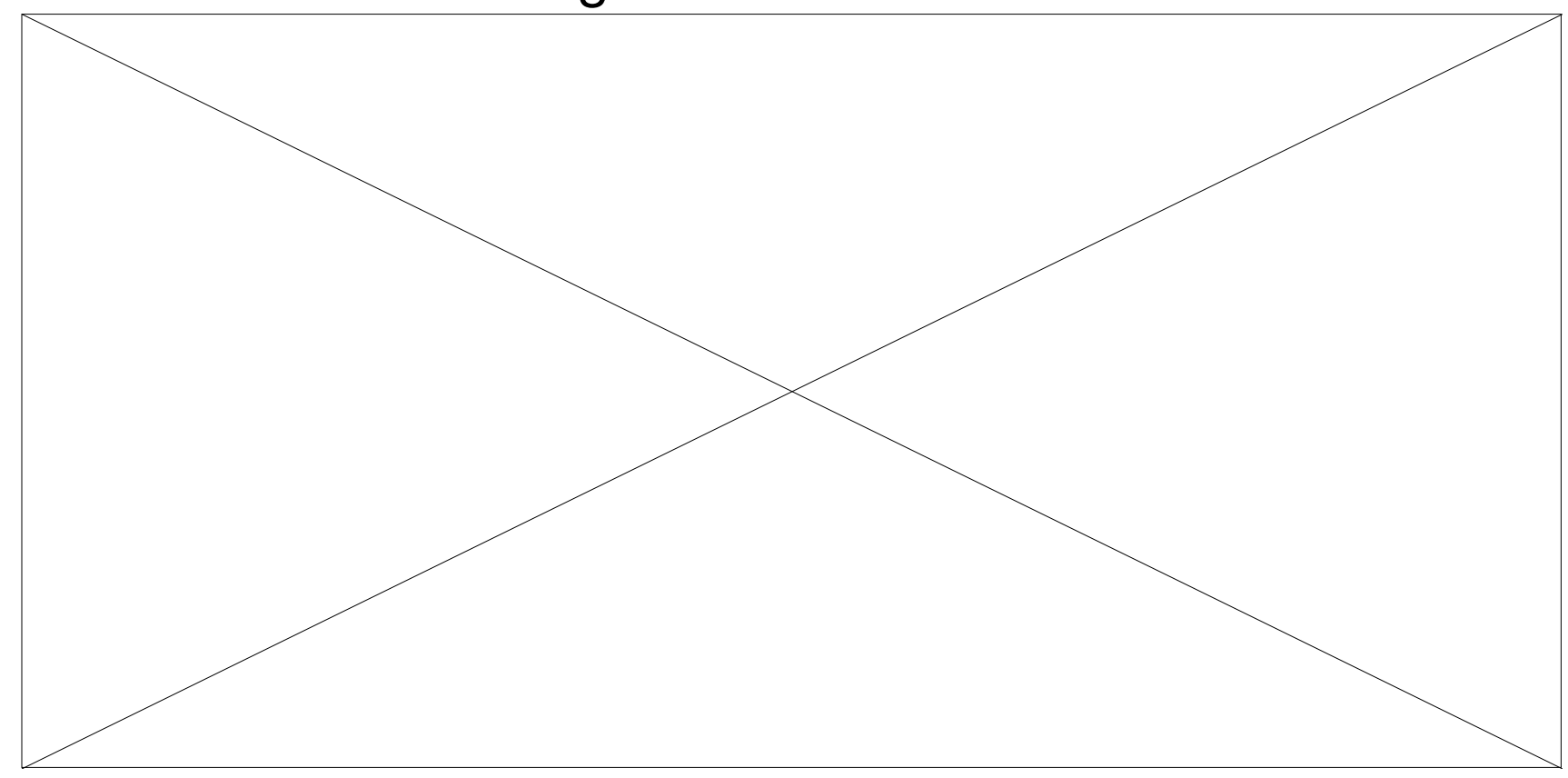

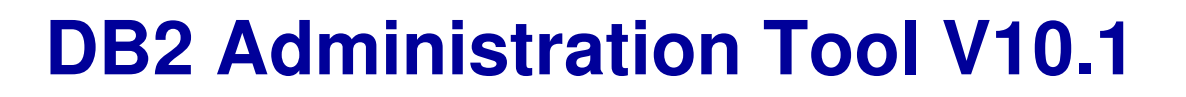

- $\blacksquare$ **Drive immediate DB2 10 out-of-the-box Performance Savings**
- $\blacksquare$  **Exploit DBA-managed Performance/Productivity Improvements**
	- INCLUDE additional Columns in Indexes to Exploit Index Only Access
	- Convert LOBs to INLINE to boost performance

#### $\blacksquare$ **Extend Administration Capabilities**

- Manage new Security models
- Reduce Schema change overhead
- Recover from Access Path regressions
- Manage Autonomic Statistics collection
- **Time Travel with Temporal Data – "as of"**
	- Record changes in history System Time
	- Define, update and query events in past or future Business Time
	- Browse Temporal Data "as of" a point in time with DB2 Table Editor 4.3

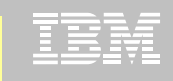

#### **Purpose**

- –Decrease index maintenance
- –Decrease physical storage
- –Index only access
- **Only supported on UNIQUE indexes**
- $\blacksquare$ **Places the object in RBDP (Rebuild Pending)**
- **INCLUDE COLUMN syntax available**
	- –CREATE INDEX
	- **Links of the Company** ALTER INDEX

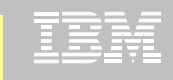

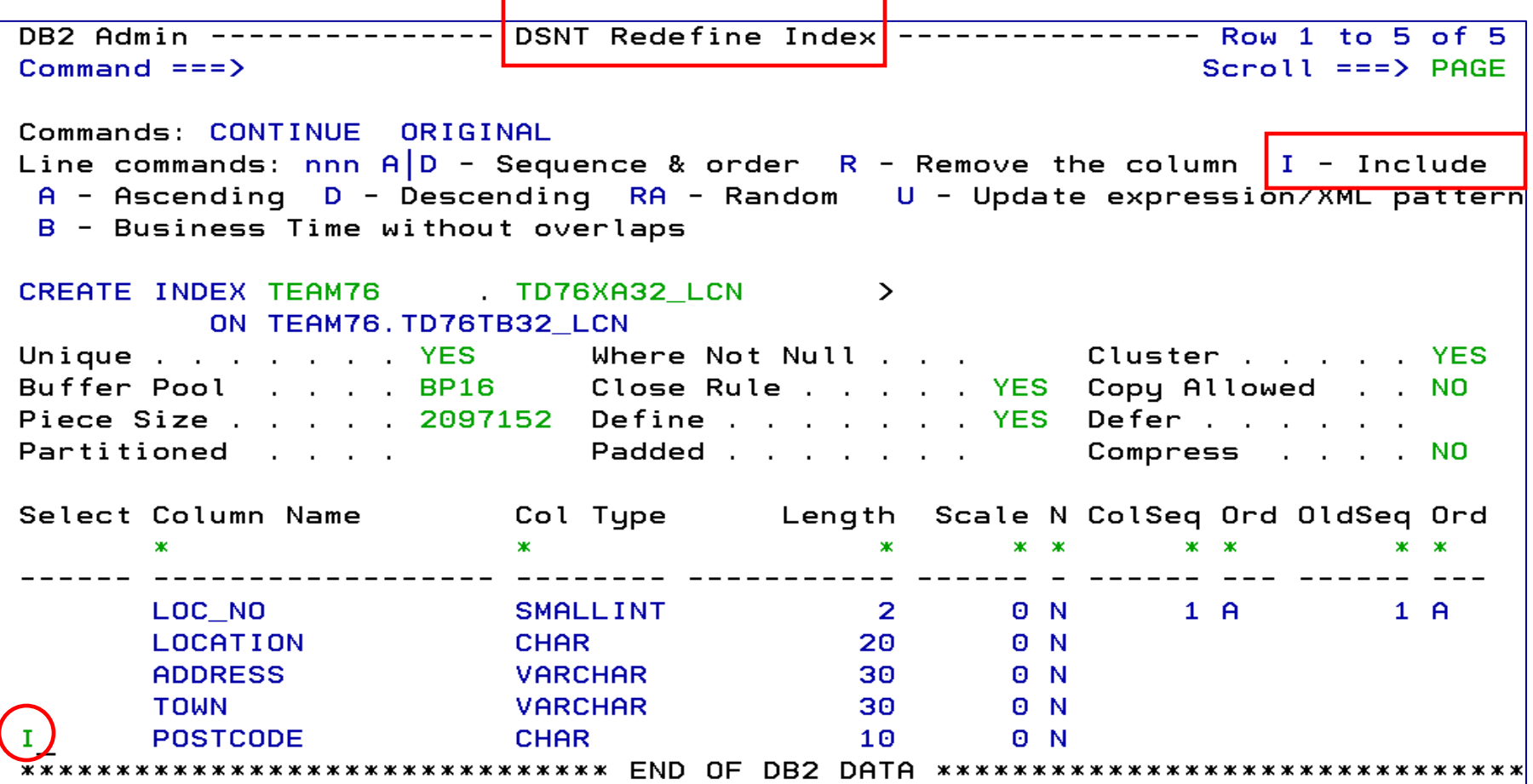

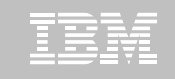

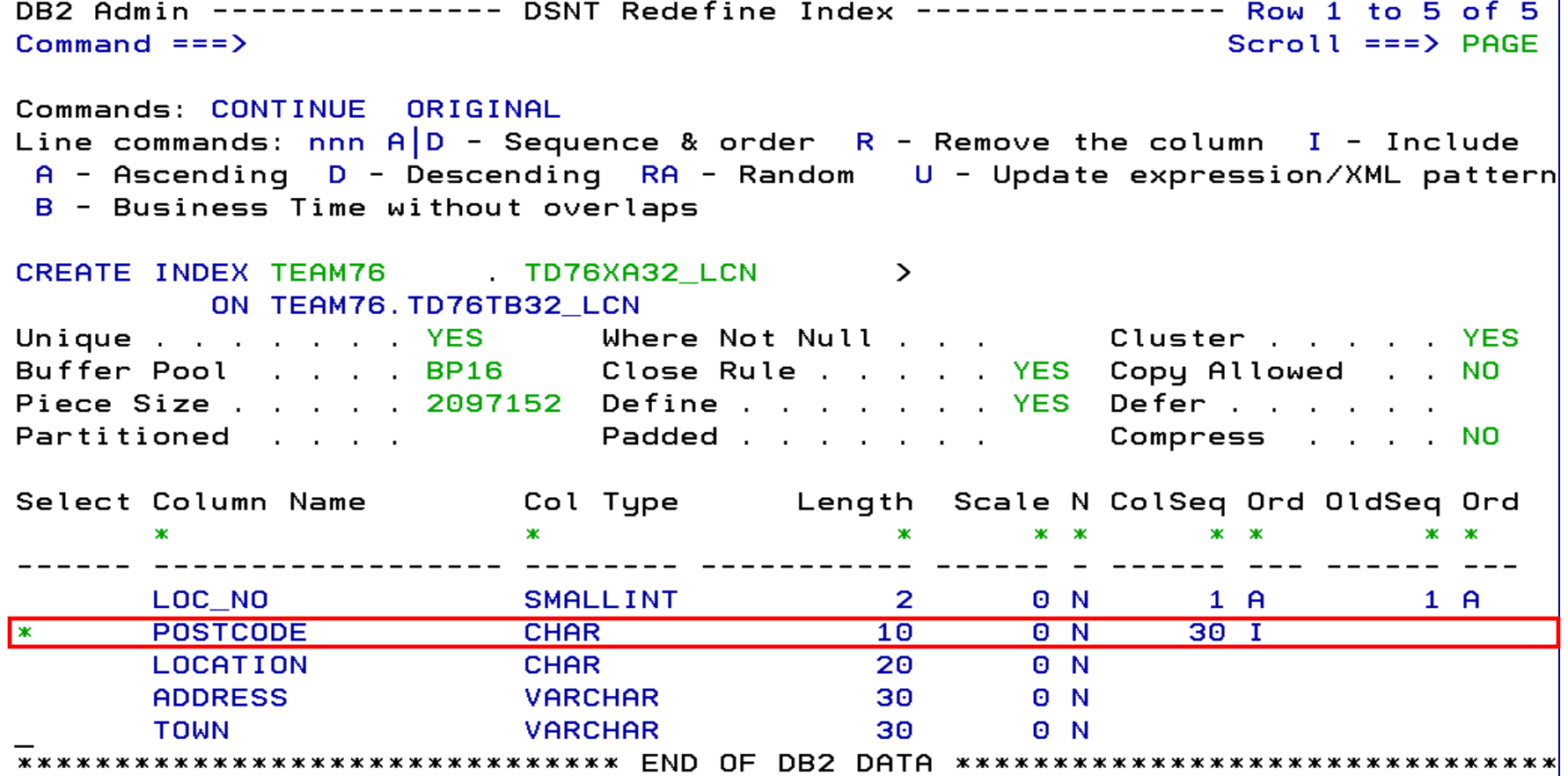

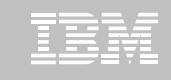

DB2 Admin -------------- Edit Statement -------------- Columns 00001 00072  $Commoned == =>$  $Scroll ==$  $>$  $CSR$ 000001 -- Created by DBA104 on 2011/01/13 at 10:15 000002 -- Generated by apply exec by DBA104 on 2011/01/13 at 10:15 000003 --#ADMIN PROCESS ALTER 000004 ALTER INDEX TEAM76. TD76XA32 LCN ADD INCLUDE COLUMN (POSTCODE) 000005 000006 COMMIT : 000007 --#ADMIN PROCESS REBUILD 000008 LISTDEF ADBLD1 000009 INCLUDE INDEXSPACES 000010 INDEX "TEAM76". "TD76XA32\_LCN"; 000011 REBUILD INDEX LIST ADBLD1; 000012 -- End of Apply statements 

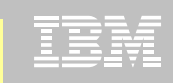

# **DB2 Admin Tool V10.1 INLINE LOB**

- **INLINE LOB data stored in base table space**
	- **Links of the Company** Must be a universal table space
- **Purpose – improve application performance** 
	- –Reduce I/O to read LOB data
	- –Saves CPU time to access LOB data
	- – Minimize the management of auxiliary table space and index space
- **zPARM – LOB\_INLINE\_LENGTH – defines default max length**
	- **Links of the Company**  $Default = 0$
- **CREATE TABLE, CREATE TYPE, and ALTER TABLE**
- **Data is moved during the next process that modifies the data or thru a REORG**

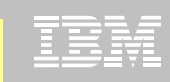

# **DB2 Admin Tool V10.1 INLINE LOB**

# **Operational Considerations**

- Base table will be larger
- Potential impact on non-LOB column access
- Tables scans could take longer
- Utility processing could take longer
- Size of image copy increases
- Buffer Pool hit ratio may be impacted

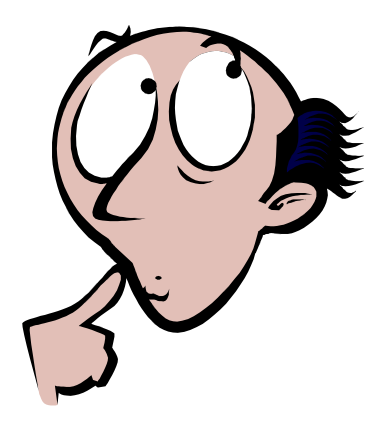

#### **Redbook: DB2 10 for z/OS Technical Overview (SG24-7892)**

**Administer DB2 Performance Savings**

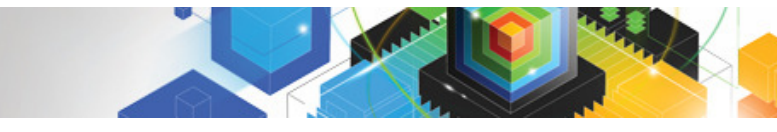

## **DB2 Admin Tool V10.1 INLINE LOB**

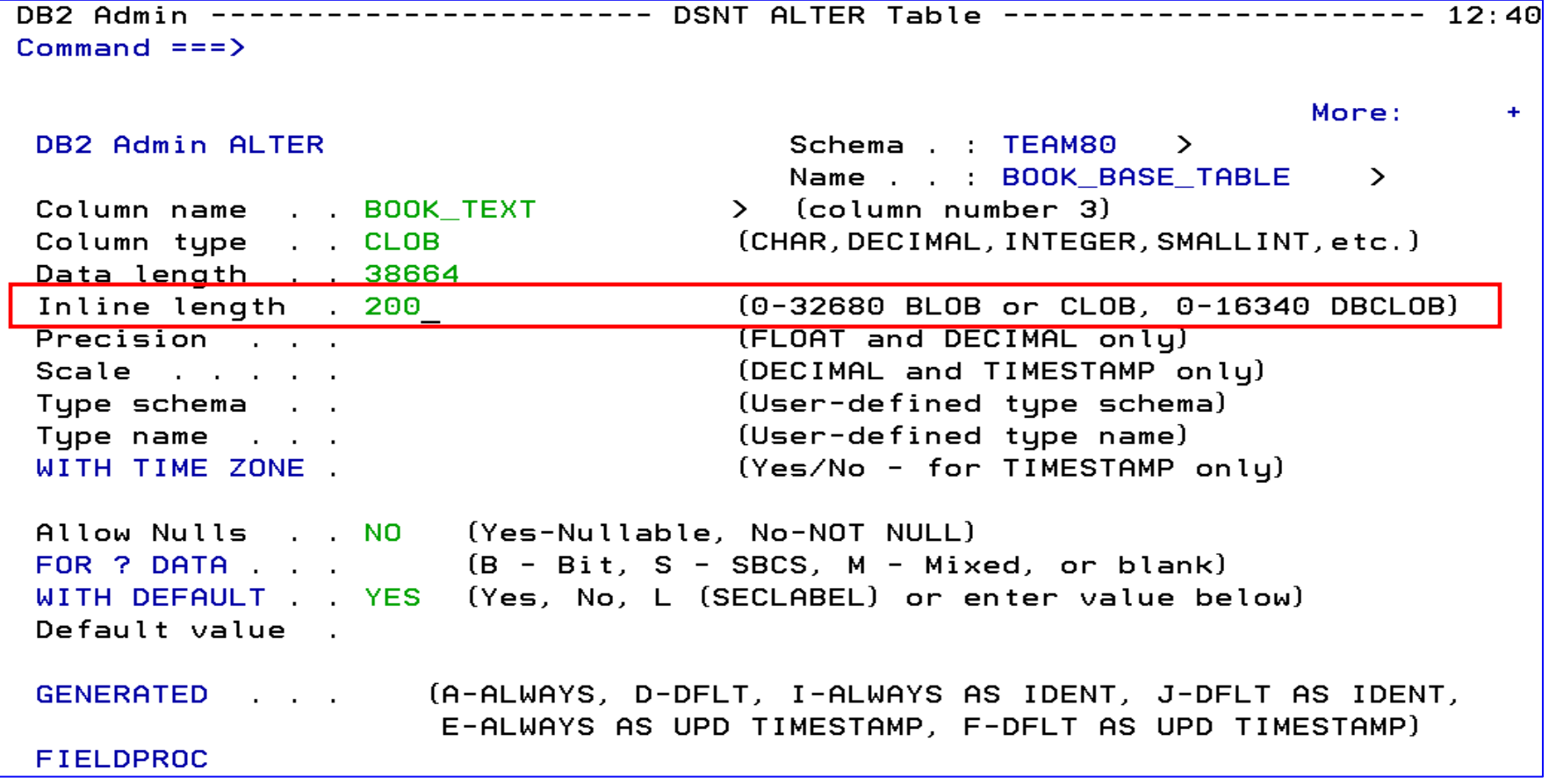

IBM

**Administer DB2 Performance Savings**

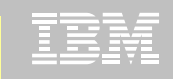

#### **DB2 Admin Tool V10.1 INLINE LOB**

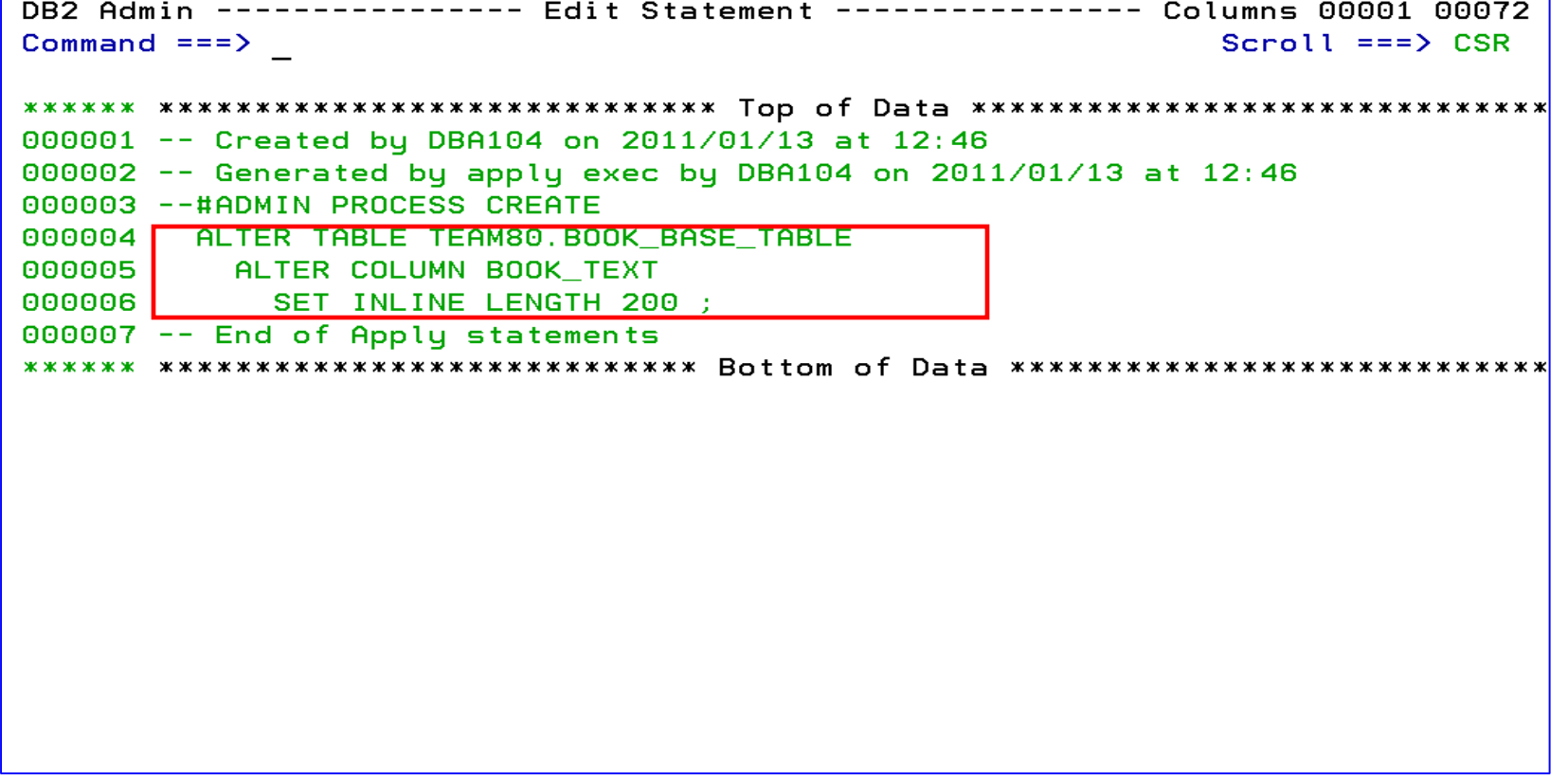

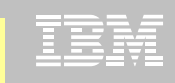

# **DB2 Admin Tool V10.1 Temporal Table**

#### **Temporal Table**

- Records a period of time when a row is valid
- System Time or Business Time

#### ■ Benefits

- DB2 provides a capability to specify table-level specifications to **control the management of application data based upon time**.
- Application programmers can specify a **search criteria** based upon the time the data existed or was valid. Simplifies DB2 application development requiring **data versioning**.
- Customers can **satisfy new compliance laws** faster and cheaper because DB2 will automatically manage the different versions of data

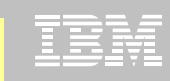

# **DB2 Admin Tool V10.1 Temporal Table**

- **Application period (Application Period Temporal Table)** 
	- 2 columns maintained by the application (timestamp or date)
	- Indicate a period of time the row is valid (user-specified)

#### **System period**

- Implemented by creating a temporal table, a history table, and enabling versioning.
- 2 columns maintained by the system (timestamp)
- Old rows are archived to another table  $\rightarrow$  History table (Versioning)<br>condector sous that are no lenger peaded
	- Can delete rows that are no longer needed
- Table with the active rows → System Period Temporal Table<br>Custing automatically revailton to include a UNION to access
- Queries automatically rewritten to include a UNION to access historical data
- **Bi-temporal table – is both a System Period Temporal Table and an Application Temporal Table**

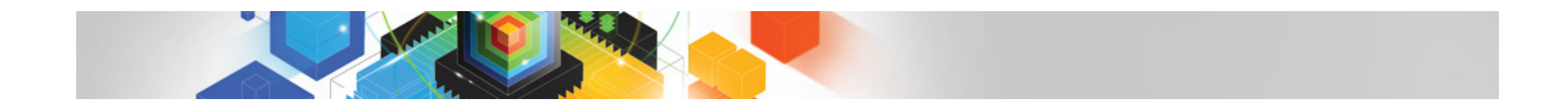

ERROR: stackunderflow<br>OFFENDING COMMAND: ~ OFFENDING COMMAND: ~ ERROR: stackunderflow

STACK: